Rising Stars 2023 © Hodder & Stoughton Limited images: scratch.mit.edu © Gurmit Uppal

# **Unit 3.1: We are programmers**

### **Key takeaways**

- Programming involves expressing a **sequence** of instructions (an **algorithm**) in a particular programming language, to solve a problem. An example is creating an animation.  $\Box$  Animations can be made using drawings, photographs or models. Sprites in Scratch can be used
- in animations.
- $\Box$  Using a storyboard to plan helps by providing pictures of key scenes (frames) that will appear in the animation. A storyboard helps to **decompose** (break into smaller parts) the process of making an animation.

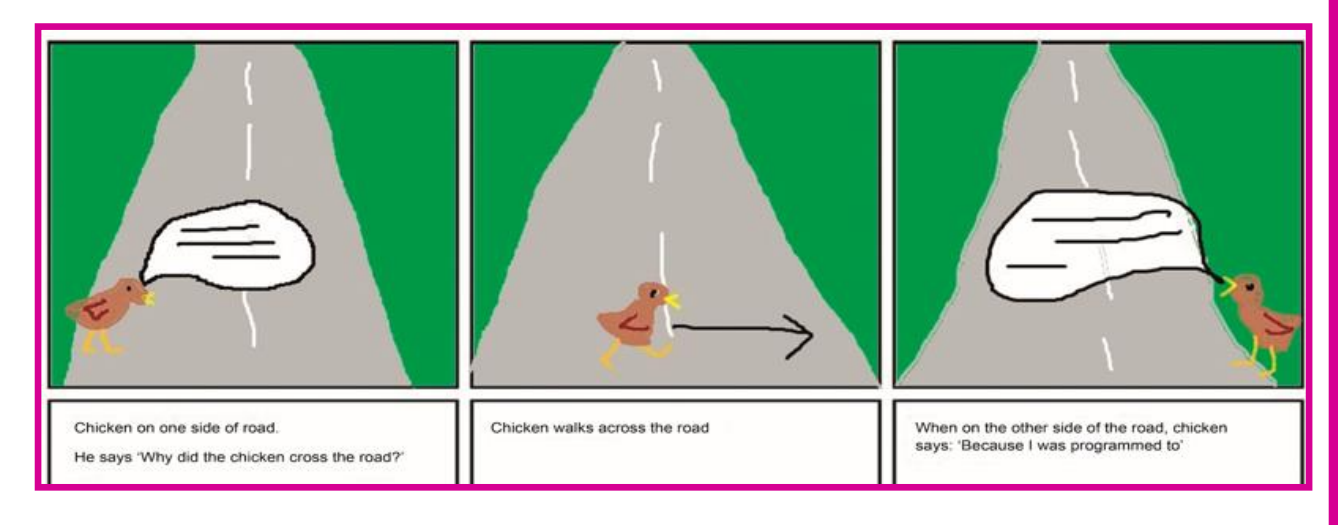

- □ Animations in Scratch show motion (movement).
- $\Box$  Background images and sounds can be added.
- $\Box$  When creating content, such as an animation, it is important to use only images and sounds that we have permission to use.
- $\Box$  Some sprites in Scratch already come with different costumes, such as the ballerina sprite below. These can be programmed using the 'next costume' block, as you can see in the **code** below.

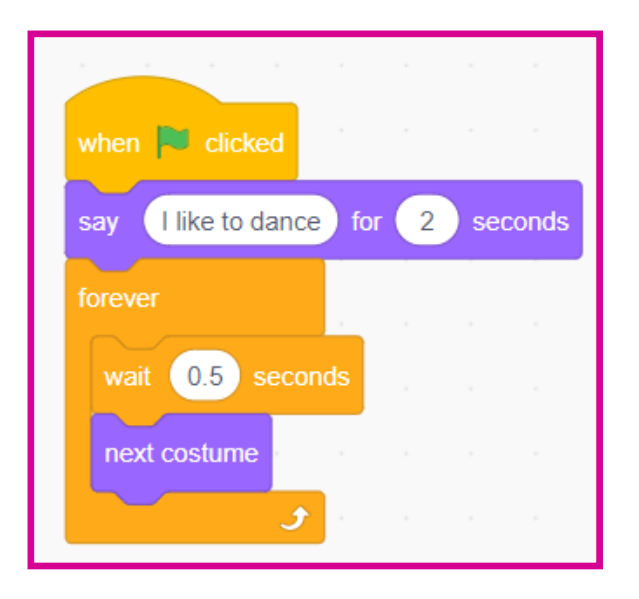

# **SWITCHEDON** Computinc

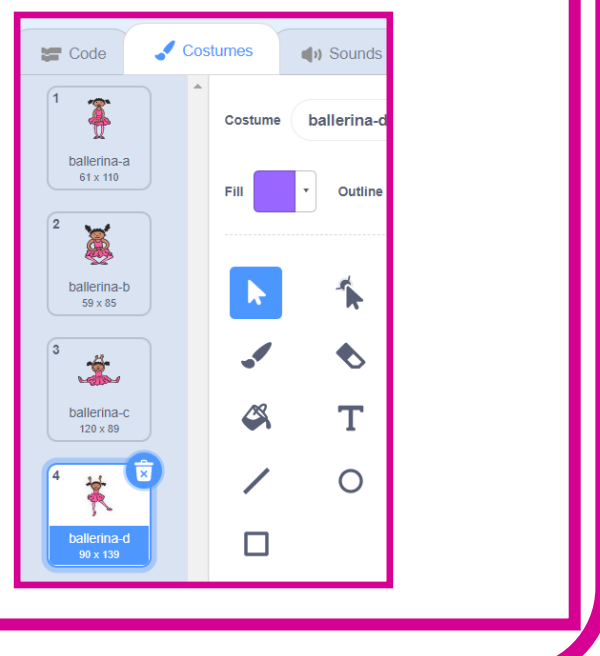

There are many different coding blocks in Scratch and they are organised into different categories. Here are some of the categories:

#### **5 words to remember**

**algorithm:** a sequence of precise instructions or steps to achieve a goal

**code:** instructions (or sometimes rules) that can be understood by a computer; in Scratch, code blocks are visual, which helps to identify their purpose

**decomposition:** breaking down a problem into smaller steps

**event:** something that happens within a computer program to cause code to run, for example when a particular button is pressed, such as the green flag or 'when I receive' button

**sequence:** placing programming instructions in order, so that each happens one after the other

### **Knowledge check: Scratch block categories**

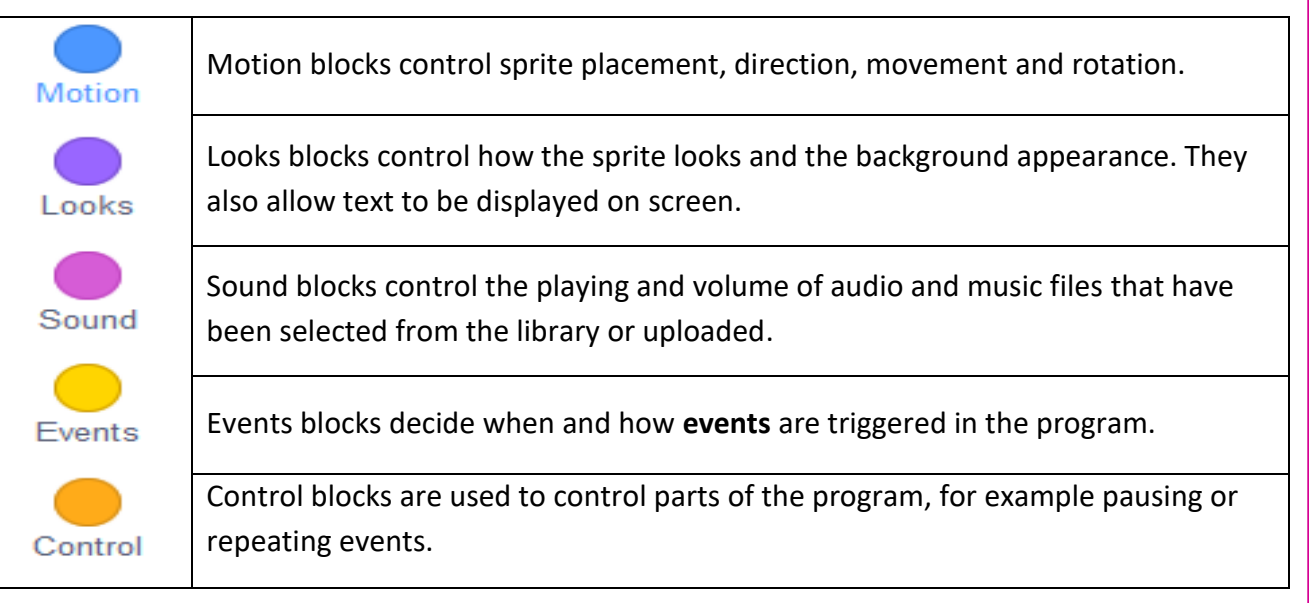

**Test yourself:** Here are some other icons you will use in Scratch. Can you identify what they do?

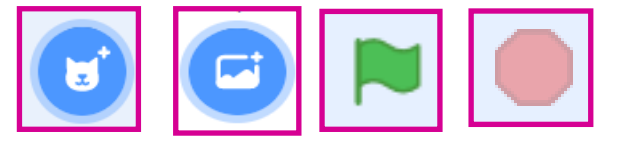

# **Knowledge check: Choosing sound for a project**

When creating a project, it is important to use only content that we have permission to use. Which of these would be OK to use as background music for a project? (Select one answer.)

a) Creative Commons licensed music

b) Music you recorded with a microphone from YouTube

- c) Music your friend downloaded from Spotify
- d) Any music you want